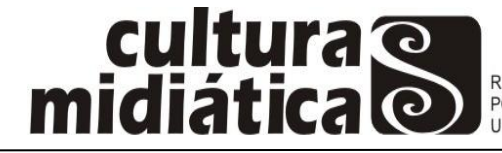

# **O primeiro cinema em seis segundos: a recuperação de elementos cinematográficos através da plataforma** *Vine*

*The first cinema in six seconds: the recovery of cinematographic elements by Vine platform*

> Lincoln FERDINAND<sup>1</sup> Marcos NICOLAU<sup>2</sup>

#### **Resumo**

Desde seu surgimento, o cinema vem passando por inúmeras transformações em todas as suas esferas, seja no processo de produção, na distribuição e exibição dos filmes ou na maneira com que são consumidos. E, nos últimos anos, cada vez mais instrumentos e ferramentas de captação de áudio e vídeo vão surgindo, outros sendo descomplicados no seu manuseio, permitindo que o cinema se abra aos toques e criatividades de quem quer que queira se aventurar nesse universo. Nesse ínterim, acompanhamos o lançamento do *Vine*, aplicativo para *smartphones* em formato de rede social que permite a criação e compartilhamento de vídeos de até seis segundos. Como os usuários estão se apropriando dessa ferramenta para recuperar elementos do primeiro cinema e produzir seus próprios microfilmes, utilizando recursos básicos de captação e edição é o que o presente trabalho pretende observar.

**Palavras-chave:** Primeiro cinema. Vine. Linguagem cinematográfica. Internet.

## **Abstract**

l

Since its inception, the cinema has been going through many transformations in all its fields, whether in the production process, in distribution and exhibition of movies or in the way they are consumed. In recent years, more and more audio and video capture tools are emerging, others are easier to handle than they used to be and so cinema opens up to the personal touch and creativity of anyone who wants to venture into this universe. In the meantime, we were able to see the launching of Vine, an application for smartphones in a social network format which allows the creation and sharing of short videos, up to six seconds. How are users appropriating this tool to bring back early cinema elements and produce their own microfilm, using basic capture and editing features, is what this study aims to observe.

**Key words:** First Cinema. Vine. Cinematographic Language. Internet.

<sup>1</sup> Mestrando do Programa de Pós-Graduação em Comunicação PPGC/UFPB. Integrante do Grupo de Pesquisa em Processos e Linguagens Midiáticas – Gmid e do Grupo de Produção e Pesquisa em Ficção Seriada – Grufics. Email: lincolnferdinand@gmail.com

<sup>2</sup> Professor Pós-Doutor do Programa de Pós-Graduação em Comunicação – PPGC/UFPB. Coordenador do Grupo de Pesquisa em Processos e Linguagens Midiáticas – Gmid.

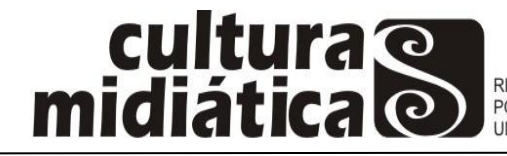

## **Introdução**

O Cinema foi uma das áreas bastante afetadas devido a essa revolução digital e informacional, e a inserção da sociedade na Cibercultura, conceito explorado nos estudos de Lévy (2010) e Lemos (2008). Neste pouco mais de um século de existência, a sétima arte mudou bastante e se transformou de acordo com o que as tecnologias podem oferecer para uma melhor dinâmica de contar histórias através de imagens em movimento. Foram incontáveis mutações na linguagem, na estética, na forma de produzir, bem como, na maneira de ser consumido pelos espectadores.

Nesse contexto, acompanhamos discussões sobre o cinema digital e sua validade e autenticidade. Muitos mestres do cinema questionam se essa nova forma de filmagem através das tecnologias digitais pode mesmo ser chamada de cinema, uma vez que a prática estaria ferindo essencialmente os princípios instituídos para uma verdadeira classificação das obras da sétima arte. Deixando mais explicito esse paradigma digital, Erick Felinto (2006, p. 413) problematiza: "Como falar em cinema, em sentido estrito, num momento histórico no qual seu próprio suporte material, a película, começa a dar lugar a novos e complexos suportes imateriais?".

Sendo Cinema ou não, e independente do lado em que nos posicionemos, é certo que as pessoas estão se valendo das facilidades trazidas pelas ferramentas de captação e edição audiovisual para criar histórias por meio de imagens em movimento, produzidas pelos novos recursos digitais.

A internet, aliada a essas ferramentas, é de grande importância para os entusiastas do audiovisual criarem e compartilharem suas próprias produções. Nesse contexto situa-se o *Vine,* aplicativo para *smartphones* que permite aos usuários trabalharem uma forma básica de gravação e edição de vídeos, e divulgarem na rede para uma comunidade de seguidores, cujas características são próprias de redes sociais.

É uma ferramenta criada em meio a todos esses avanços digitais e faz parte das transformações causadas no contexto da cibercultura. Suas características peculiares atraíram milhões de pessoas que se apropriaram da ferramenta para gravarem microfilmes, bem elaborados, em diversos gêneros e isso nos dá oportunidade para perceber elementos semelhantes aos utilizados pelos cineastas do primeiro cinema.

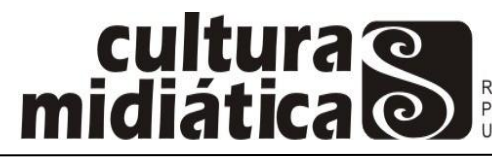

Portanto, o objetivo do presente artigo é compreender de que forma os usuários do *Vine* têm recuperado características utilizadas nos primórdios do cinema, associandoestas às peculiaridades do aplicativo, a fim de criar uma linguagem única para os vídeos da nova ferramenta.

# **O primeiro cinema**

Para compreender a operacionalidade do *Vine*, ferramenta analisada no presente trabalho, precisamos recorrer ao histórico do cinema, em sua trajetória de transformações tecnológicas, desde a designação de "primeiro cinema", até as bases cinematográficas da atualidade. A depender dos critérios de delimitação, não é possível estabelecer uma data certa que determine, então, o nascimento desta arte. Segundo Arlindo Machado (2008, p. 14),

> Quanto mais os historiadores se afundam na história do cinema, na tentativa de desenterrar o primeiro ancestral, mais eles são remetidos para trás, até os mitos e ritos dos primórdios. Qualquer marco cronológico que possam eleger como inaugural será sempre arbitrário, pois o desejo e a procura do cinema são tão velhos quanto a civilização de que somos filhos.

A partir das pinturas rupestres, passando por diversas outras técnicas e artes como o teatro, a fotografia e vários aparelhos e invenções com finalidades distintas, nota-se a inclinação e desejo do ser humano para o registro de imagens e narrativas. Até chegar ao "princípio" da arte e do meio de comunicação que conhecemos hoje como cinema, todas essas técnicas que surgiram no decorrer da história serviram de alicerce para a chegada dos inventos capazes de capturar a imagem em movimento. Por isso, dizemos que os pais dessas invenções se apoiaram nos estudos e pesquisas de técnicas surgidas nas décadas e séculos anteriores.

Aparelhos como o quinetoscópio, da equipe de Thomas Alva Edison, nos Estados Unidos e o cinematógrafo, dos irmãos Louis e Auguste Lumière, na França, criados no final do século XIX, são tidos como os responsáveis pelo pontapé inicial para a evolução do cinema. Apesar das brigas judiciais para reconhecimento de patentes das muitas invenções da época, entende-se que os inventores prosseguiram com seus estudos em seus respectivos países e obtiveram resultados.

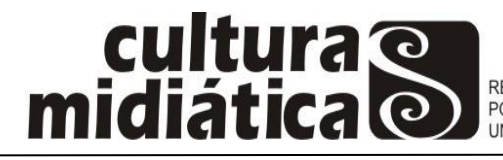

Por isso, Flavia Cesarino Costa (2006, p. 18) diz que "não existiu um único descobridor do cinema, e os aparatos que a invenção envolve não surgiram repentinamente num único lugar". Mas, isso não deve ser questão principal deste artigo. Não é indispensável, para alcançar o objeto do trabalho, levar em conta todos os aparelhos de captação de imagens em movimento que apareciam naquela época, muito menos as disputas de seus criadores. O que mais interessa no momento é entender as características dos filmes feitos por essas máquinas.

Desta maneira, convencionou-se dizer que o nascimento oficial do cinema deuse quando, em dezembro de 1895, houve uma exibição de filmes, pública e paga, organizada pelos irmãos Lumière, oportunidade em que apresentaram o seu cinematógrafo, no Grand Café de Paris. Segundo Costa (2006), ao contrário do que muitos pensam, esta não foi a primeira vez que foi realizada uma projeção de filmes neste formato. Dois meses antes, em Berlim, os irmãos Max e Emil Skladanowsky fizeram uma exibição de 15 minutos do seu bioscópio. Entretanto, os irmãos Lumière tornaram-se mais famosos nesse reconhecimento e acabaram recebendo os méritos.

A partir daí, a corrida que já tinha começado pela evolução desses aparelhos intensificou-se na procura por espaços para exibição de filmes e na venda das máquinas que os produziam. Como afirma Garcia (2011, p. 20), "o período entre 1895 e 1910 constitui o que chamamos de "o primeiro cinema" e o espetáculo cinematográfico".

Os filmes produzidos nesse período são, na maioria das vezes, de curta duração (um minuto), contando apenas com um plano e a câmera fixa. Os irmãos Lumière fizeram uma quantidade enorme de filmes registrando situações do dia a dia (o que ficou conhecido como "atualidades"). Dois de seus títulos mais conhecidos são "A saída dos operários da fábrica Lumière" e "A chegada do trem à estação", ambos de 1895.

Qualquer tipo de narrativa era ignorada, pois a grande sensação do momento era a possibilidade de se registrar e projetar imagens em movimento. Isso bastava para fazer o entretenimento das massas. Esse é um dos motivos que fez o historiador Tom Gunning (*apud* COSTA, 2006, p. 24) chamar o primeiro cinema de "cinema de atrações". Valendo-se dessa nomenclatura, Flavia Cesarino Costa (2006) divide o período do primeiro cinema em duas fases: "cinema de atrações" (de 1895 até 1906- 1907), no qual o importante era o domínio em mostrar imagens em movimento e surpreender o espectador; e o "período de transição" (de 1906 até 1913-1915), quando

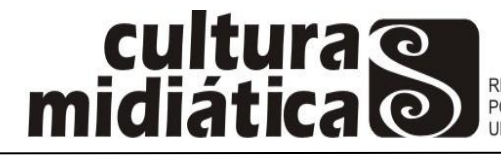

os filmes começam a mostrar diversas formas de narrativas, com vários planos, para contar uma história, utilizando-se, assim, a montagem.

Não satisfeitos com a possibilidade de apenas mostrar uma situação corriqueira na frente da câmera, alguns realizadores começaram fazer experiência cinematográficas, tentando, cada vez mais, descobrir outras facetas da nova técnica. Um desses experimentadores foi o mágico francês Georges Méliès, que, segundo Garcia (2011), até tentou negociar os direitos do cinematógrafo com os irmãos Lumière, mas não logrou êxito.

Entretanto, Méliès procurou outras formas e diferentes ferramentas para realizar filmes e se tornou um dos mais proeminentes produtores do primeiro cinema. Ele aproveitou-se dos conhecimentos de ilusionismo e, aliado à câmera de filmar, experimentou vários truques e formas diferentes de se chegar a um determinando resultado. Embora seguisse o modelo padrão do cinema de atrações, caracterizado pela "autonomia do plano"<sup>3</sup>, sua inventividade ia além de qualquer encenação, utilizando trucagens para fazer objetos desaparecerem ou serem substituídos no filme. As "paradas para substituição", como eram chamadas essas trucagens, implicavam "interromper o funcionamento da câmera, substituir objetos ou pessoas no campo visual e, em seguida, retomar o seu funcionamento, produzindo a impressão de que coisas haviam magicamente desaparecido ou sido substituídas por outra". (COSTA, 2006, p. 29).

Outros cineastas do primeiro cinema, como Edwin Porter e James Williamson, também experimentavam novas formas de contar história através do aparelho que eles tinham em mãos, realizando trucagens, junções, dissoluções e sobreposições de planos entre outras práticas. Assim, podemos perceber que, além do cinema documental realizado pelos irmãos Lumière, a experimentação, em enredos ficcionais ou não, também mostra-se como uma marca forte do estilo de filmes feitos no período.

Os filmes foram ficando maiores e começaram a explorar mais formas de narrativa de ficção durante a filmagem e depois, na montagem, fazendo, assim, com que o processo fosse ficando mais complexo. Costa (2006, p. 33) afirma que "havia no primeiro cinema várias formas não-clássicas de narrativa". Segundo Gunning (*apud* COSTA, 2006, p. 33), "A mais antiga forma de narrativa completa no cinema é a *gag*,

 $\overline{\phantom{a}}$ 

<sup>&</sup>lt;sup>3</sup> Em geral, a câmera ficava estática, de modo a mostrar o corpo inteiro de todo um conjunto de pessoas, realizando panorâmicas apenas para reenquadrar certas ações mais movimentadas. (COSTA, 2006, p. 29).

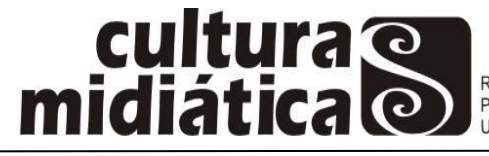

uma breve piada visual cujo desenvolvimento narrativo tem duas fases, a preparação e o desfecho inesperado".

Por se caracterizar pela curta duração, a *gag,* outra grande marca do cinema de atrações, será uma das características essenciais para o desenrolar do presente trabalho em capítulo posterior.

Com o começo da utilização de vários planos nos filmes, a montagem passou ser bem frequente nas produções, a demanda por ficções mais elaboradas e de maior duração cresceu no período de transição. Por ser uma fase de bastante experimentação, os cineastas depararam-se com erros comuns de continuidade entre planos, encavalamento temporal $<sup>4</sup>$  e outros desacertos.</sup>

No período de transição, o cinema começou a ser encarado de forma industrial. Funções no processo cinematográfico começaram a surgir, estúdios nasceram e as narrativas complexificaram-se. Cada etapa foi aperfeiçoada para atravessar a fase de transição e continuar a evolução do cinema nas décadas seguinte. Porém, foi o "primeiro cinema" que serviu de apoio para construir a associação dos primórdios do cinema com o nosso objeto de estudo, o *Vine*, lançado mais de 100 anos depois.

## *Vine***: características e funções**

l

O *Vine* foi criado inicialmente apenas para iOS (sistema operacional usado em dispositivos móveis da Apple), pelos jovens Dom Hofmann, Rus Yusupov e Colin Kroll, em junho de 2012. Estavam em uma fase de testes para desenvolverem as melhores opções para o aplicativo, antes de promoverem seu lançamento oficial, quando foram descobertos pelo serviço de *microblogging, Twitter*, que adquiriu a ferramenta em outubro de 2012.

Porém, foi só no dia 24 de janeiro de 2013 que o *Vine* foi lançado e logo recebeu inúmeras inscrições de usuários. O blog do *Twitter* publicou um texto introduzindo a ferramenta, no dia da sua estreia, que tinha como título: "*Vine: a new way to share video*". <sup>5</sup> De lá para cá ele recebeu várias atualizações e modificações, mas não perdeu

<sup>&</sup>lt;sup>4</sup> Problema na sequência de planos que consiste na repetição de uma ação já mostrada no plano anterior. 5 "Vine: uma nova maneira de compartilhar vídeos" (Tradução livre). Disponível em: https://blog.twitter.com/2013/vine-a-new-way-to-share-video. Acesso em: 14/05/2015.

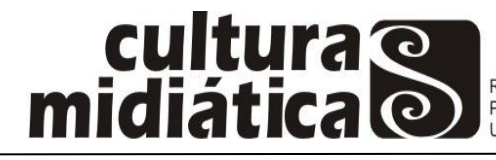

suas características principais responsáveis por dar mais personalidade e identidade ao serviço de compartilhamento de vídeos.

Em uma matéria para o *The Guardian*, Dominc Rushe (2013) explica que a ideia original dos criadores era que o *Vine* fosse apenas uma ferramenta de vídeos e não um aplicativo de mídia social, mas que o desejo do seu grupo seleto de teste seria mesmo de compartilhar aquilo que eles estavam criando.

Isso implica em um dos motivos da opção pelos seis segundos. Era necessário um vídeo leve para facilitar os compartilhamentos e a circulação do conteúdo. A escolha do tempo limite de vídeo, segundo seus criadores, foi bem difícil. Eles experimentaram de diversas formas até chegar ao ideal, que acabou se tornando uma das características essenciais do aplicativo. Em entrevista para Alex Hern, do *The Guardian* (2014), Collin Kroll disse que eles sabiam que os vídeos tinham de ser breves, desde o início, por razões de criatividade, por razões técnicas e também para atrair e manter a atenção.

Apesar se parecer um serviço comum de criação e publicação de vídeos, ela se mostra diferente, em alguns aspectos, de todas as outras ferramentas de vídeo surgidas anteriormente no mercado, como afirmam Peter Kafka e Mike Isaac (2012), em artigo publicado logo após a compra pelo *Twitter* e antes do lançamento oficial.

Para usá-lo, o usuário precisa se cadastrar na rede, o que pode ser feito usando tanto uma conta de e-mail como uma conta no *Twitter*. Depois disso, ele pode seguir o perfil de outros usuários e acompanhar as publicações em sua *timeline.* Esse é apenas um dos elementos que torna fácil identificar o *Vine* como sendo, além de uma ferramenta de produção de vídeos, uma rede social (FERDINAND, 2014). Como o presente trabalho se propõe a analisar a área de criação de vídeos, vamos nos restringir apenas a esta esfera.

Nesse caso, quando pressionado o botão que se assemelha a uma câmera, na barra de menus do aplicativo, o usuário é direcionado ao espaço reservado para a criação de vídeos, conforme mostrado na Figura 1.

Eis que surge uma das características mais marcante da ferramenta, talvez a mais importante: a forma de captação e organização das imagens. O *Vine* usa um método básico para capturar as imagens e depois editá-las. Para gravar basta manter o dedo pressionando a tela. A gravação é interrompida quando o dedo é tirado. Esse período é

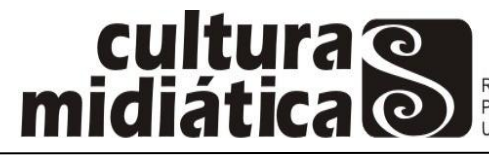

REVISTA DO PROGRAMA DE NEVISTA DO PROGRAMA DE<br>PÓS-GRADUAÇÃO EM COMUNICAÇÃO DA<br>UNIVERSIDADE FEDERAL DA PARAÍBA

demonstrado por uma barra verde que cresce em cima da tela, proporcional ao tempo disponível para o vídeo (seis segundos). Não é necessário utilizar todo o tempo.

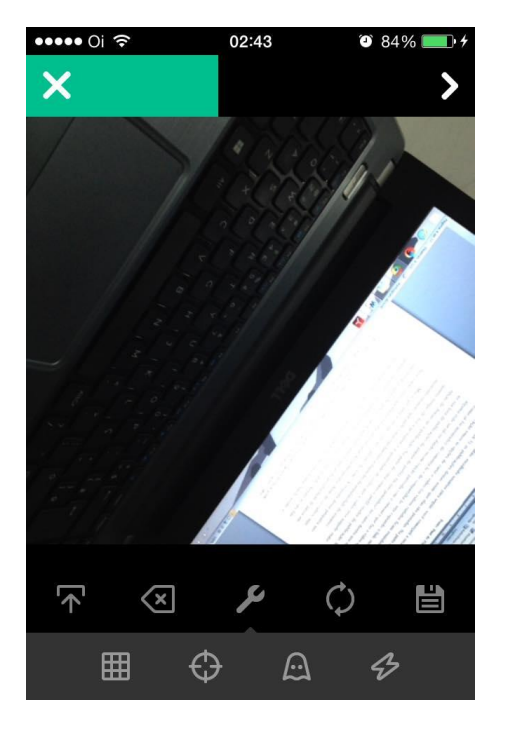

Figura 1: tela de gravação **Figura 2:** tela de edição

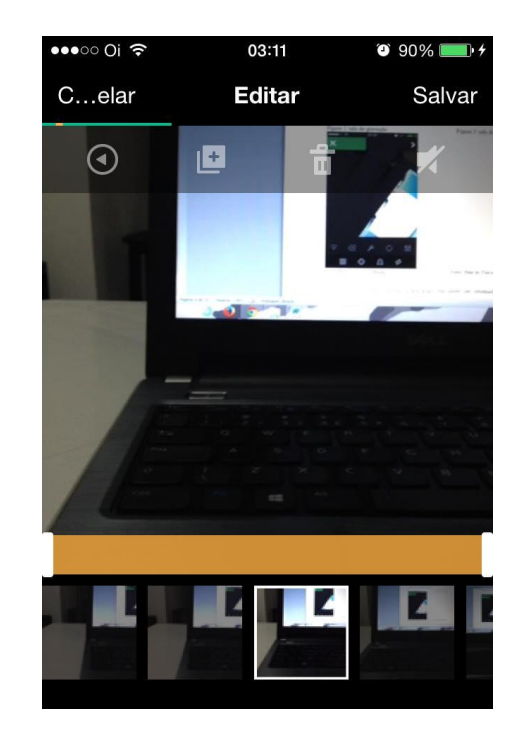

Fonte: Print do *Vine* no iPhone Fonte: Print do *Vine* no iPhone

Depois de interrompida a gravação, ela pode ser retomada em outro ambiente registrando outra cena, o que permite aos usuários uma maior facilidade de experimentação em determinados vídeos, como veremos mais adiante.

Na parte inferior da tela, existe uma barra de tarefas: pode-se utilizar um vídeo da memória do celular, apagar o último fragmento de vídeo gravado, usar a câmera frontal, e até salvar o projeto para continuar em outro momento. Apertando no símbolo do meio, referente a uma chave inglesa, abre-se uma nova barra de tarefas com novas opções: uma grade ou uma linha, que se fixa na tela para facilitar vídeos de precisão, um botão para focar, a opção para congelar (símbolo do fantasma) a imagem que foi gravada por último e que se sobrepõe como marca d"água à imagem a ser capturada em seguida, e por último, a função de acionar o flash continuamente.

Avançando para a próxima etapa, uma tela de visualização é aberta e o usuário pode verificar seu vídeo antes de ser publicado. Não satisfeito, pode-se apertar o botão

86

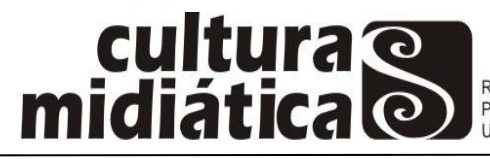

com o símbolo de tesoura para entrar na tela de edição, como mostra a Figura 2. Ali ele pode verificar cada fragmento gravado, separadamente; duplicar algum, apagar outro e diminuir o tempo de duração de alguma imagem.

Outra característica peculiar é a dos ciclos. Além de os vídeos não terem a opção de play e rolarem automaticamente (apesar da possibilidade de pausa em qualquer momento), eles também permanecem em *loop*, ou seja, quando chegam ao seu fim, começam novamente, de forma contínua se o usuário quiser.

Depois de pronto e visto em andamento, é hora de escolher uma legenda para o vídeo e o usuário pode definir se quer compartilhá-lo em mais alguma rede social (*Facebook* ou *Twitter*) além do *Vine. Pode ainda* escolher algum dos canais de agrupamento<sup>6</sup> e publicar na rede.

#### **Seis segundos de primeiro cinema**

 $\overline{\phantom{a}}$ 

Em tempos ciberculturais, "a internet se torna uma plataforma de difusão do cinema", segundo as palavras de Lipovetsky e Serroy (2009, p. 53). Hoje em dia, com o barateamento das ferramentas de captação de vídeo e áudio, a simplificação no seu manuseio e um aliado forte como a internet, qualquer pessoa pode produzir um filme<sup>7</sup> e compartilhar na internet sem a menor necessidade de ser um especialista no assunto.

Porém, uma discussão antiga permanece até nossos dias e se intensifica na medida em que novas tecnologias vão surgindo. Com a chegada dos meios eletrônicos e do vídeo, estudiosos e cineastas começaram a se questionar sobre o possível fim do cinema. Estaria o cinema fadado ao seu declínio devido ao aparecimento da televisão e seu controle remoto? A sala escura e a experiência coletiva são aspectos essenciais para prender uma obra de arte a um espaço que não é o único em que ela pode ser exibida? O debate se tornou maior com a invasão do digital nos processos de produção e consumo

<sup>6</sup> Temas como "comédia", "arte", "animais" e "comida" figuram entre os canais existentes na rede. Eles facilitam a busca de vídeos sobre determinados assuntos.

<sup>&</sup>lt;sup>7</sup> Vale salientar que neste trabalho estamos usando nomenclaturas diversas para designar a mesma matéria, segundo nosso ponto de vista: o produto audiovisual. Portanto, às vezes poderá aparecer "filme", em outros momentos "vídeo", e até mesmo "obra". Não pretendemos nos prender ao suporte físico para limitar algo que vai bem além de definições restritivas, mas que permanece livre no âmbito criativo e subjetivo da arte.

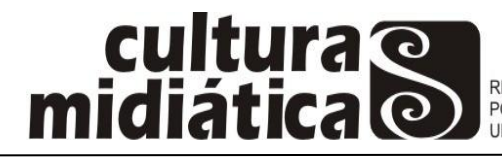

cinematográficos. O cineasta Quentin Tarantino, no festival de Cannes de 2014, chega a dizer que "o cinema tal como conhecíamos está morto"<sup>8</sup>.

Os estudiosos do primeiro cinema, depois de muita discussão e confrontos de ideias, chegaram ao consenso de que o período carregava uma forma diferente de fazer cinema, uma linguagem distinta, e não um momento a se desconsiderar da história da sétima arte. Da mesma maneira, podemos entender que o cinema surgido após a revolução tecnológica digital compreende uma nova forma de se produzir audiovisual, com linguagens e estéticas diferenciadas a se acrescentar ao conhecimento já existente. Erick Felinto (2006, p.414) acredita que o cinema, agora, "encontra novos suportes e linguagens para expressar-se" e que "a introdução das tecnologias digitais [...] ampliou possibilidades estéticas e abriu novos caminhos aos realizadores independentes".

Já explicamos aqui o funcionamento do *Vine* e também o que foi o primeiro cinema e suas principais características. Agora procuramos desenvolver uma linha de pensamento seguindo a ideia de que os usuários da ferramenta estão, de certa forma, fazendo um uso tal, a ponto de resgatar elementos da primeira fase do cinema em suas criações audiovisuais.

Qualquer pessoa com uma câmera de vídeo na mão está tentada a registrar um determinado momento que lhe desperte atenção, por mais banal que aquilo seja. E isso foi o que aconteceu no início da ferramenta. As pessoas gravavam o que estavam fazendo no momento. Porém, como o aplicativo vem com um sistema simples e básico para a captação e edição de imagens, isso acabou dando abertura para os usuários experimentarem de variadas maneiras.

Segundo uma entrevista concedida a Dominic Rushe (2013), do The Guardian, um dos fundadores do *Vine*, Dom Hoffmann, diz que "*the content is getting increasingly professional*" 9 . Pequenas histórias de seis segundos, dos mais distintos gêneros, estão sendo narradas através do sistema oferecido pelo aplicativo. Então, surge uma pergunta fácil de ser pensada: é possível contar uma história em seis segundos? Uma provável resposta vem das palavras de outro fundador, Rus Yusupov, em uma entrevista para a revista *Wired*: "*people say that six seconds isn't long enough to tell a* 

 $\overline{a}$ 

<sup>8</sup> Disponível em: http://www.publico.pt/culturaipsilon/noticia/bang-bang-a-morte-do-cinema-como-oconheciamos-1637211. Acesso em 01/08/2014.

<sup>&</sup>lt;sup>9</sup> "O conteúdo está ficando cada vez mais profissional" (tradução livre).

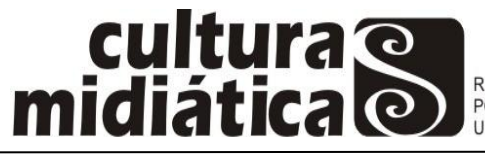

*story. But if you do three two-second cuts, you've got a beginning, a middle, and an*  end<sup>",10</sup>. (HONAN, 2013)

Desta maneira, temos uma ferramenta que surgiu com um propósito simples e despretensioso: compartilhar vídeos rotineiros entre amigos, e que, com o tempo transformou-se em um grande espaço para divulgação de microfilmes com os mais diversos tipos de narrativas e contando histórias em diferentes gêneros. Nas palavras de Arlindo Machado (2008, p. 200), "o que faz um verdadeiro criador é justamente subverter a função da máquina, manejá-la no sentido contrário de sua produtividade programada".

Essa evolução no estilo criativo dos usuários do aplicativo é evidenciada no fato de, em 2013, o famoso Festival de cinema de Tribeca $^{11}$ , nos Estados Unidos, ter criado uma competição para vídeos feitos através da ferramenta. A competição ainda foi dividida em categorias (drama, animação, comédia e gênero), mostrando a variedade dos microfilmes lançados no *Vine*.

Como dissemos anteriormente, a experimentação é uma forte característica do aplicativo por ele ter um sistema básico que permite a edição do vídeo enquanto ele é capturado, e isso se mostra semelhante às condições das máquinas na época do primeiro cinema e ao desejo de descobrimento de um novo mundo na arte. Muitos dos vídeos que surgem no *Vine* talvez surpreendessem o mágico cineasta Méliès. Digamos que suas "paradas para substituição" estão sendo largamente utilizadas pelos realizadores de seis segundos, que as colocam em narrativas rápidas, inteligentes e, muitas vezes, experimentais.

Pessoas desaparecendo, objetos movendo-se, truques de mágica e outros recursos simples, são aliados no desenrolar de histórias curtíssimas e bem criativas publicadas aos montes na rede. A facilidade no uso da ferramenta faz com que muitos filmes sejam lançados por semana e, logo, curtidos e compartilhados.

Ainda sobre a experimentação, outra técnica bastante usada no *Vine* e que tem suas bases nas trucagens empregadas no primeiro cinema, é o *stop motion*. Ela

 $\overline{a}$ 

<sup>&</sup>lt;sup>10</sup> "As pessoas dizem que seis segundos não é tempo suficiente para contar uma história. Mas se você fizer três cortes de dois segundos, você tem um começo, um meio e um fim" (tradução livre). <sup>11</sup> http://tribecafilm.com/online/competitions/6second

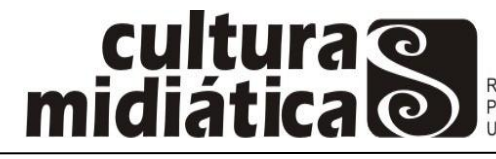

Utiliza a disposição sequencial de fotografias diferentes de um mesmo objeto inanimado para simular o seu movimento. Estas fotografias são chamadas de quadros e normalmente são tiradas de um mesmo ponto, com o objeto sofrendo uma leve mudança de lugar, afinal é isso que dá a ideia de movimento. (CIRIACO, 2009).

Não necessariamente precisam ser fotografias, podendo, também, consistir em milésimos de segundos de vídeo. Em seu "Viagem à lua" (1902), Georges Méliès já utiliza esse recurso para atingir um foguete no "olho" da lua.

O sistema usado no aplicativo abordado neste trabalho, como já foi explicado, funciona de uma maneira que a criação de *stop motions* torna-se mais simplificada, o que também é auxiliado por se tratar de uma ferramenta para dispositivos móveis, deixando o manuseio da câmera bem mais fácil. Dominic Rushe (2013), em sua matéria para o *The Guardian,* fala que o *Vine* fornece um renascimento para os animadores que se valem dessa técnica e que alguns elaboram filmes bastante complexos quando têm em mãos uma das mais simples ferramentas.

A curta duração utilizada nos vídeos do aplicativo propicia o aparecimento de *gags* que, como já fora explicado, são breves piadas visuais. Sendo assim, temos uma boa dose do cinema de atrações na ferramenta, visto que a maior parte dos usuários populares no *Vine* são criadores de vídeos de humor, fazendo o uso das rápidas piadas para montarem narrativas cômicas.

Esses aspectos herdados dos primórdios do cinema, unidos às características peculiares do *Vine,* fazem com que ele possua uma linguagem própria e nova no contexto das novas tecnologias digitais voltadas para o audiovisual. Por exemplo, o *looping* de vídeos, na ferramenta, é bastante explorado pelos usuários para gerar situações contínuas de movimento e fazer parecer que o vídeo não tem fim.

O espaço para colocar legendas é, geralmente, usado para dar títulos aos microfilmes ou complementar a explicação do vídeo, quando necessário, e ampliar o conteúdo da obra (recurso parecido com os intertítulos utilizados no cinema mudo). Não é possível, também, colocar áudio no fundo das gravações, ou seja, todo som que se queira no vídeo deve ser captado durante a gravação.

Porém, o que torna o *Vine* um serviço diferenciado e possuidor de uma linguagem específica e nova são os efeitos que podem ser criados com os mínimos recursos disponíveis na ferramenta. Tentar descobrir como aquela pessoa conseguiu

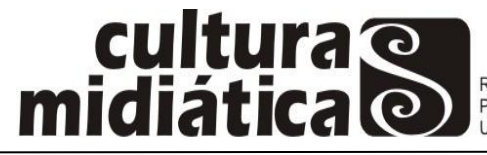

criar um vídeo em que o personagem desaparece, é duplicado ou até mesmo transportado para outro lugar, virou a sensação entre os usuários do aplicativo. E isso, de uma maneira positiva, estimula as criações e o desenvolvimento de um meio cada vez mais artístico na rede social.

Figura 3: Vídeo de cinco planos

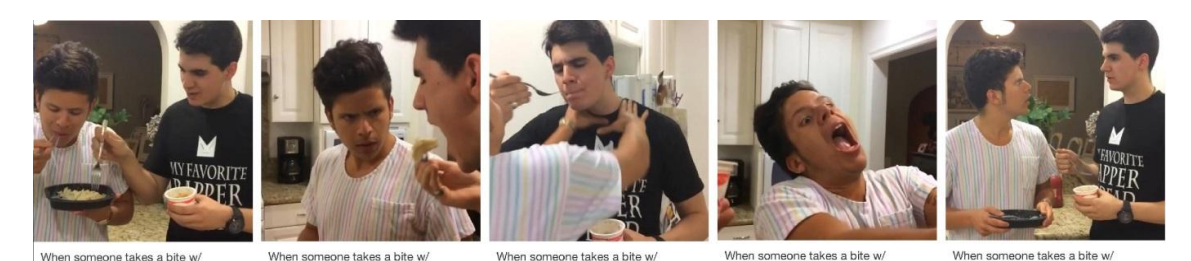

Fonte: Print do *Vine* no iPhone

Mesmo com o tempo reduzido de seis segundos os usuários estão elaborando planos bem pensados e uma montagem que possa transmitir, da melhor maneira possível, a história que eles querem contar, utilizando, assim, as técnicas que estão desenvolvendo para a ferramenta.

Tomemos como exemplo, na Figura 3, um vídeo criado no *Vine* que possui cinco planos, produzido pelo *Viner<sup>12</sup>* Rudy Mancuso. No primeiro plano temos dois personagens comendo, quando um deles resolve experimentar a comida do prato do outro. No segundo plano, o vídeo fica em câmera lenta com música de fundo e mostra o primeiro personagem com olhar furioso em direção ao que pegou sua comida. No terceiro, ainda em câmera lenta e a música se desenrolando, o vídeo tem continuidade com o primeiro personagem partindo para enforcar o outro. O quarto plano segue a ação do enforcamento, câmera lenta, música de fundo e a expressão raivosa do personagem. No quinto e último plano a música é interrompida, não há mais câmera lenta e temos o mesmo enquadramento do primeiro plano com o primeiro personagem com olhar questionador para o segundo, e este perguntando se está tudo bem com ele, ouvindo uma resposta afirmativa. Isso demonstra que os três planos do meio foram fruto da imaginação do primeiro personagem. O vídeo conta com uma legenda: "*when someone takes a bite*" (quando alguém dá uma mordida).

 $\overline{\phantom{a}}$ <sup>12</sup> Trata-se do usuário que produz vídeos para o *Vine*.

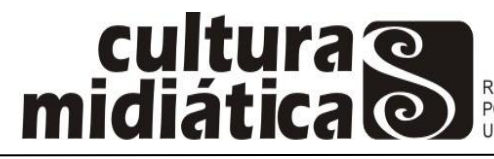

O exemplo ilustrado trata apenas de um dos variados tipos de narrativas que estão sendo explorados na ferramenta. Não seria viável mostrar aqui todas as formas encontradas pelos usuários para contar histórias no *Vine*.

Apesar de haver maneiras de editar vídeos em outros aplicativos, com efeitos exagerados e inconcebíveis na ferramenta, para colocar no *Vine*, seu sistema simples de captura e edição ainda é uma nova forma, criativa e inteligente, de produção de filmes em um novo formato, que está configurando uma linguagem cinematográfica diferenciada.

## **Considerações finais**

O cinema, como sabemos, viveu significativas transformações no decorrer de sua história, adquirindo novas feições e se adaptando às novas técnicas, notadamente no contexto das tecnologias digitais. A evolução do cinema é perceptível quando assistimos filmes de diferentes décadas até os dias atuais. A sétima arte foi modificada, reinventada e criou novas formas de se narrar histórias.

Todavia, alguns cineastas e cinéfilos mais conservadores consideram algumas inovações tecnológicas prejudiciais ao cinema. Isso porque o consumir cinema estaria sendo destruído e a experiência cinematográfica não mais seria a mesma depois do advento dessas tecnologias. Porém, parece-nos que são essas tecnologias inovadoras que ampliam as formas de realização e facilitam o modo de produção e consumo.

Não há como negar que o cinema aproximou-se bem mais daqueles que o ama, depois de avanços tecnológicos na área e da instauração da cibercultura na sociedade contemporânea. A democratização da informação proporcionada pela internet fez com que as pessoas tivessem mais acesso aos filmes de seu interesse e conteúdos voltados ao tema. Também podemos dizer que o barateamento e simplificação dos dispositivos de captação de vídeo e áudio fizeram com que o cinema independente crescesse e novos realizadores surgissem.

Nesse contexto, o *Vine* comporta-se como uma nova ferramenta capaz de produzir narrativas complexas apesar do sistema simples e básico oferecido e do pouco tempo para cada vídeo. Apresentamos esse aspecto expondo elementos e características

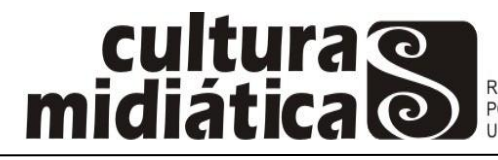

do primeiro cinema que são experimentados pelos usuários do aplicativo, que agora podem usar sua criatividade na produção de seus próprios vídeos.

Essas práticas, aliadas às funções e à estrutura da rede social em questão, fizeram com que surgisse uma nova linguagem e estética peculiares, que não podem ser desconsideradas quando se fala em narrativas audiovisuais. Pode ser que não seja possível enquadrar os vídeos feitos no *Vine* como produtos de uma estrutura pensada para o cinema como é conhecido pelas gerações passadas. Mas, é possível repensar o cinema para além da grande sala escura. Ignorar o aplicativo como criador de novas narrativas e reflexo de um desejo do fazer cinematográfico é o que não pode acontecer por parte da academia.

## **Referências**

CIRIACO, Douglas. **O que é stop motion?** 15 de Jun. 2009. Disponível em: http://www.tecmundo.com.br/2247-o-que-e-stop-motion-.htm#ixzz1IgD0xwmX. Acesso em: 05 de Ago. 2013.

COSTA, Flavia Cesarino. Primeiro cinema. *In*: MASCARELLO, Fernando (Org.). **História do cinema mundial.** (Coleção Campo Imagético).Campinas, SP: Papirus, 2006. p. 17-52.

FELINTO, Erick. Cinema e tecnologias digitais. *In*: MASCARELLO, Fernando (Org.). **História do cinema mundial.** (Coleção Campo Imagético).Campinas, SP: Papirus, 2006. p. 413-428.

FERDINAND, Lincoln. O Vine como tendência da fragmentação das redes sociais. *In*: NICOLAU, Marcos (Org.). **Compartilhamento em rede**: práticas interacionais no ciberespaço. João Pessoa, PB: Ideia, 2014. p. 317-343.

GARCIA, Ana Carolina. **A fantástica fábrica de filmes**: como Hollywood se tornou a capital mundial do cinema. Rio de Janeiro: EditoraSenac Rio, 2011.

HERN, Alex.**Vine's co-founder Colin Kroll: 'Six seconds just feels right'** - One year on, Twitter's video app has introduced a new form of social networking – and an entirely new creative medium. *The Guardian.* 24 de Jan. 2014. Disponível em: http://www.theguardian.com/technology/2014/jan/24/vine-video-flickr-colin-kroll Acesso em: 23 de Jul. 2014.

HONAN, Mat. **How Vine climbed to the top of the social media ladder.** *Wired.* 20 de Jun. 2013. Disponível em: http://www.wired.com/2013/06/qq\_vine/ Acesso em: 01 de Ago. 2014.

93 KAFKA, Peter; ISAAC, Mike.**Twitter buys Vine, a video clip company that never launched.** *AllThingsD.*09 de Out. 2012. Disponível em:

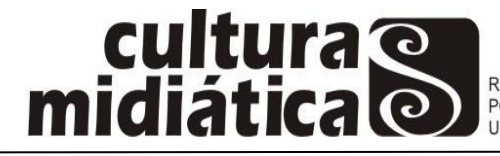

REVISTA DO PROGRAMA DE NEVISTA DO FROGRAMA DE<br>PÓS-GRADUAÇÃO EM COMUNICAÇÃO DA<br>UNIVERSIDADE FEDERAL DA PARAÍBA

http://allthingsd.com/20121009/twitter-buys-vine-a-video-clip-company-that-neverlaunched/ Acesso em: 23 de Jul. 2014.

LEMOS, André. **Cibercultura:** tecnologia e vida social na cultura contemporânea. Porto Alegre: Sulina, 2008.

LÉVY, Pierre. **Cibercultura.** 3. ed. São Paulo: 34, 2010.

LIPOVETSKY, Gilles; SERROY, Jean. **A tela global**: mídias culturais e cinema na era hipermoderna. Trad. de Paulo Neves. Porto alegre: Sulina, 2009.

MACHADO, Arlindo. **Pré-cinemas & pós-cinemas**. 5. ed. Campinas, SP: Papirus. 2008.

RUSHE, Dominic. **Vine: in the future everyone can be famous for six seconds** - With more than 40 million users, video loop-sharing mobile phone app Vine has a global reach. How did it get so big and what does it mean for the future of creativity? *The Guardian.* 03 de Nov. 2013. Disponível em: http://www.theguardian.com/technology/2013/nov/03/vine-six-seconds-video-appmobile-phoneAcesso em: 23 de Jul. 2014.